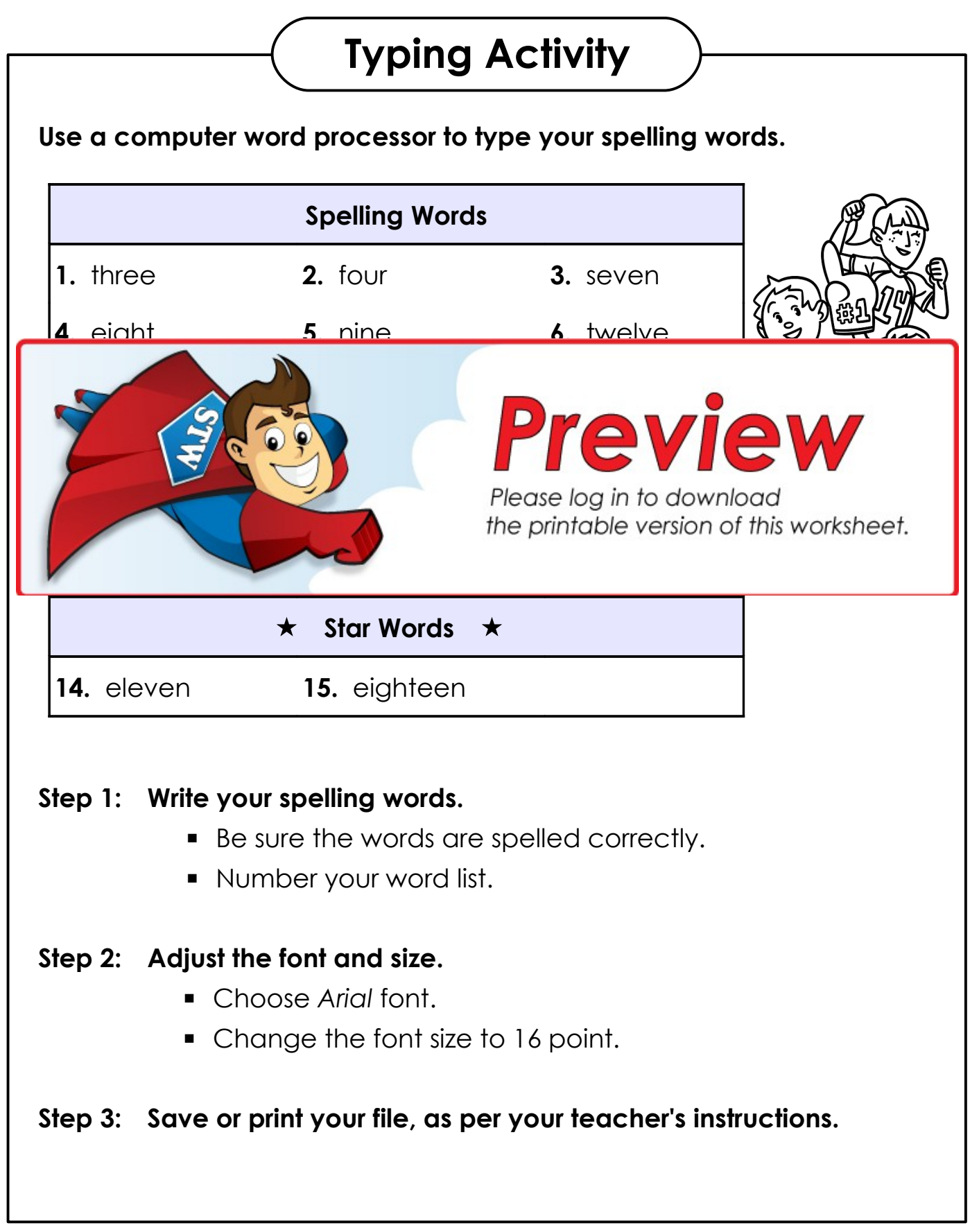

## **Teacher Notes**

- For this activity, you can use any word processor, such as Microsoft Word or OpenOffice, or GoogleDocs.
- We suggest you disable automatic numbering. It can be confusing for students, especially if they are leaving blank lines between words with the enter key.
- We also suggest that you disable the spelling auto-correct feature. This will prevent the computer from correcting words automatically, without the student noticing.